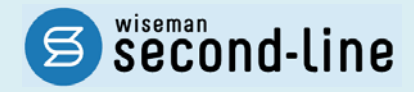

## wiseman second-line <ワイズマン セカンドライン>

通所介護

## バージョンアップに伴う追加・変更点 ≡平成 28 年 2 月版≡

バージョンアップに伴う追加・変更点の概要をお知らせいたします。 システム運用を開始される前に、必ずご確認ください。

● ア 平成28年4月 地域密着型通所介護への対応

2016.2.19 株式会社 ワイズマン

### ◇目次

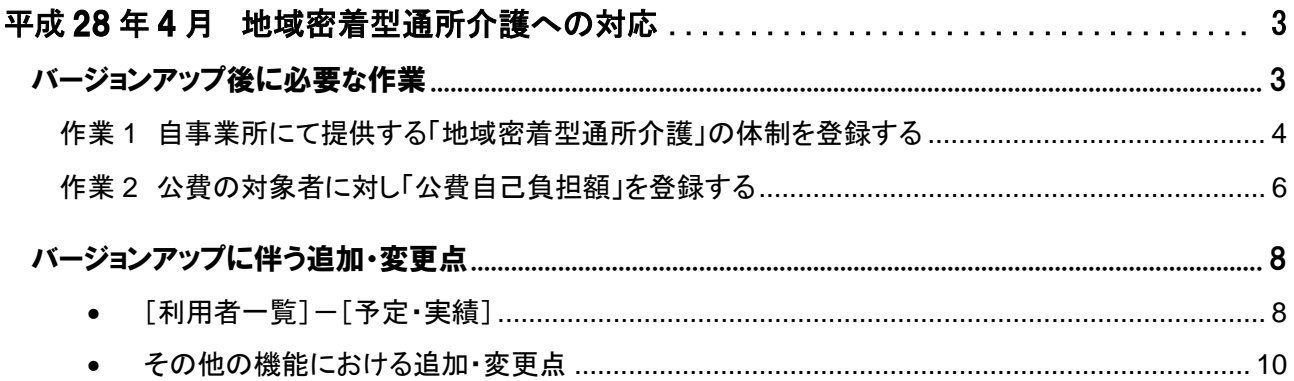

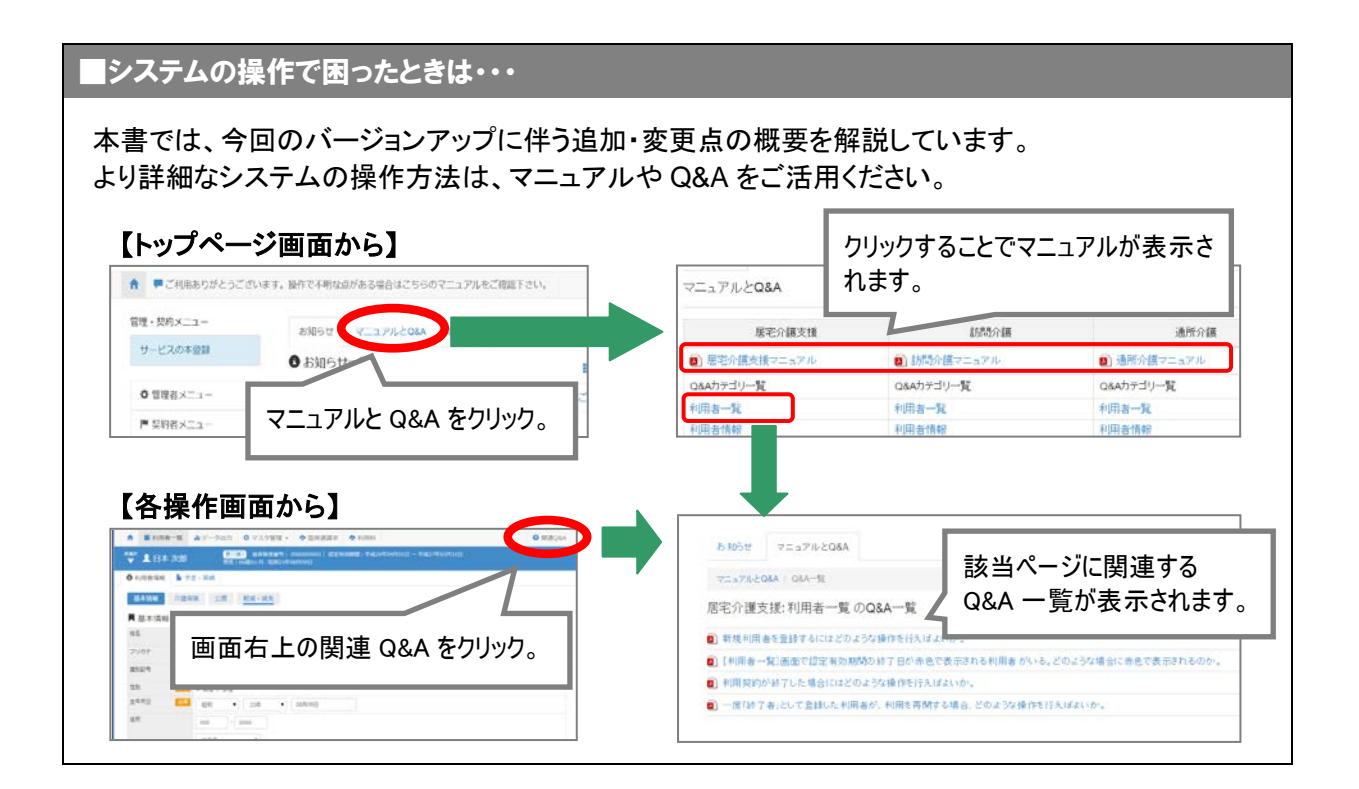

# 平成 28 年 4 月 地域密着型通所介護への対応

平成 28 年 2 月のバージョンアップでは、平成 28 年 4 月より創設される「地域密着型通所介護」 に関する対応を行いました。 本章では、バージョンアップ後に必要な作業、およびシステム操作の変更点について説明します。 バージョンアップ後に必要な作業………………………….[.3](#page-2-0) ページ バージョンアップに伴う追加・変更点………………………[.8](#page-7-0) ページ

<span id="page-2-0"></span>バージョンアップ後に必要な作業

平成 **28** 年 **4** 月以降、「**78**:地域密着型通所介護」のサービスを提供する場合、平成 28 年 4 月以降分の予定・ 実績の登録を行う前に、以下の必要な作業を行ってください。

※必要な作業が未実施の場合、請求データが誤った内容で作成される可能性があります。

※「78:地域密着型通所介護」のサービスを提供しない場合、以下の作業は不要です。

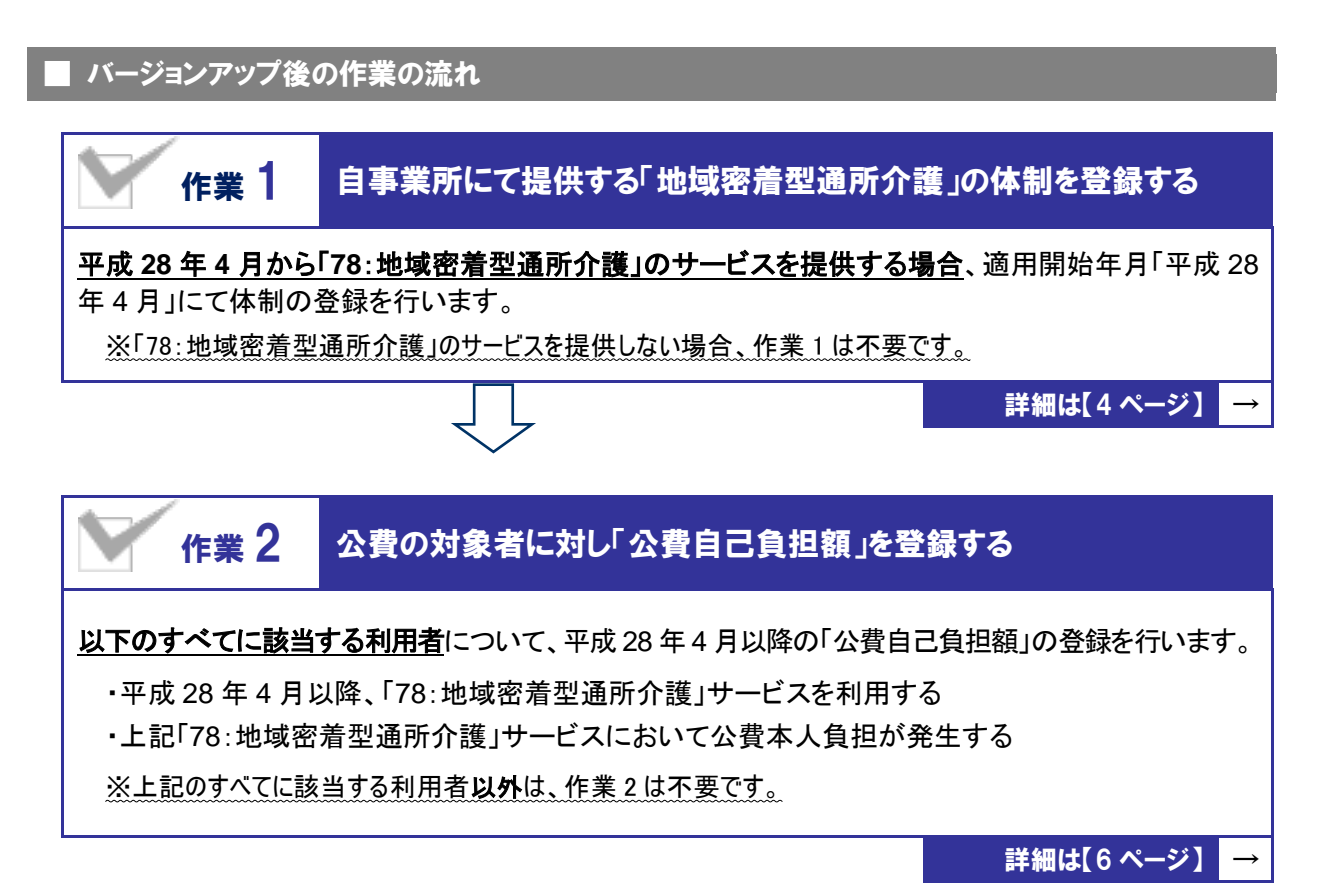

<span id="page-3-1"></span><span id="page-3-0"></span>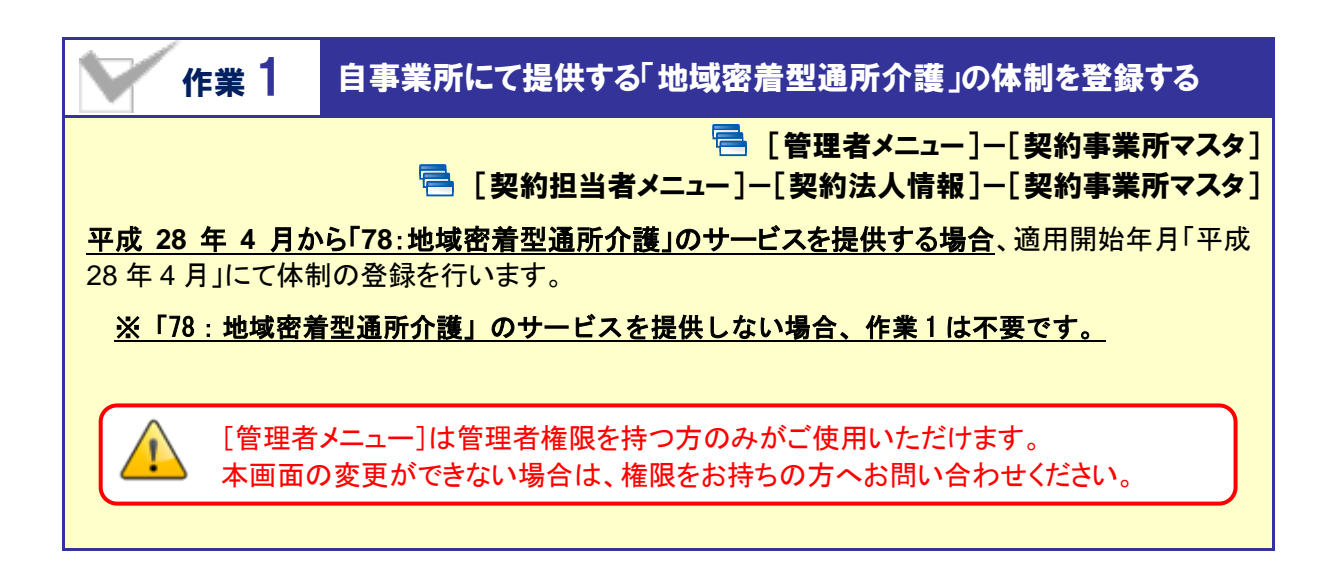

【操作方法】 適用開始年月「平成 28 年 4 月」の体制情報を登録する

#### Ⅰ.適用開始年月「平成 28 年 4 月」の履歴を作成する

[契約事業所マスタ]の「サービス種類と体制」にて、下記の操作を行います。

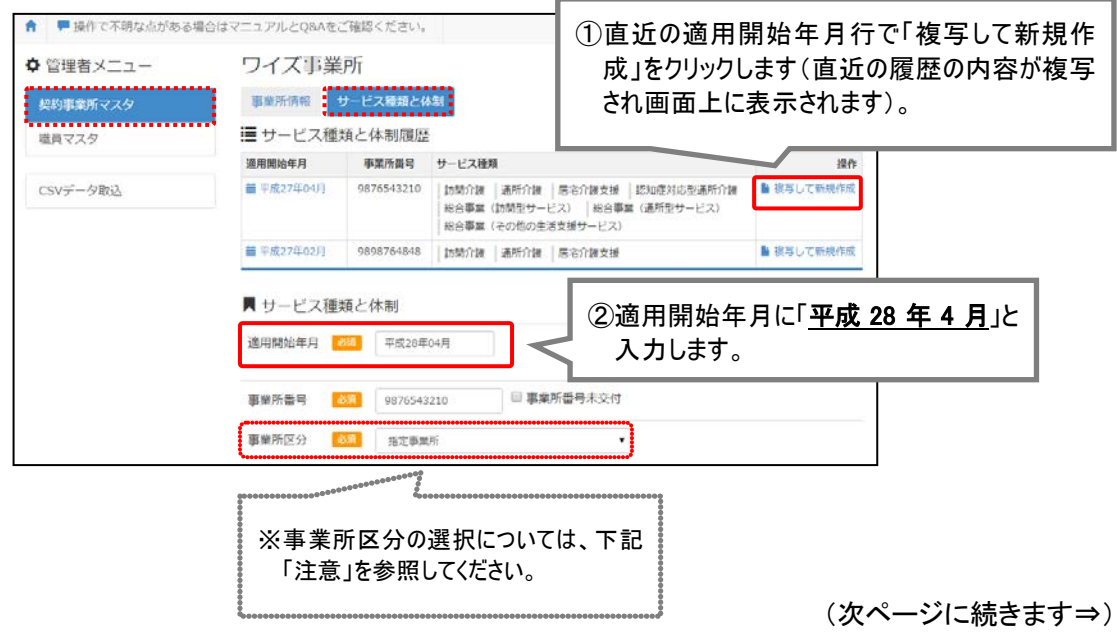

同じ事業所番号で、指定事業所と地域密着型サービス事業所や総合事業サービス ・ <mark>事業所が混在する場合は、「指定事業所」を選択してください。</mark>

同じ事業所番号で、指定事業所と地域密着型サービス事業所や総合事業サービス事業所が混在 する場合は、「事業所区分」で「指定事業所」を選択してください。

【例】 事業所番号 0123456789 の事業所が、「78:地域密着型通所介護」と「65:介護予防通所介 護」の両方のサービスを提供している場合は「事業所区分:指定事業所」を選択。

#### Ⅱ.「78:地域密着型通所介護」の体制を登録する

「通所介護/地域密着型通所介護」を選択し、必要な項目を設定します。

※「地域密着型通所介護」は、適用開始年月が平成 28 年 4 月以降の場合に表示されます。

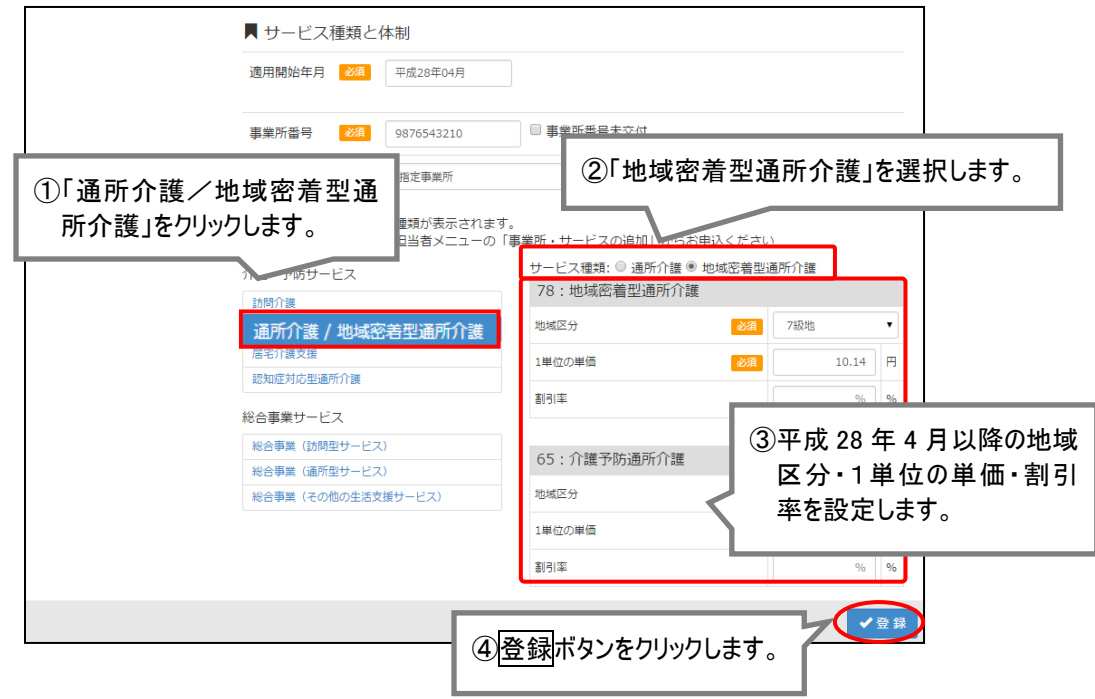

以上で、バージョンアップ後の作業 1 は完了です。

<span id="page-5-1"></span><span id="page-5-0"></span>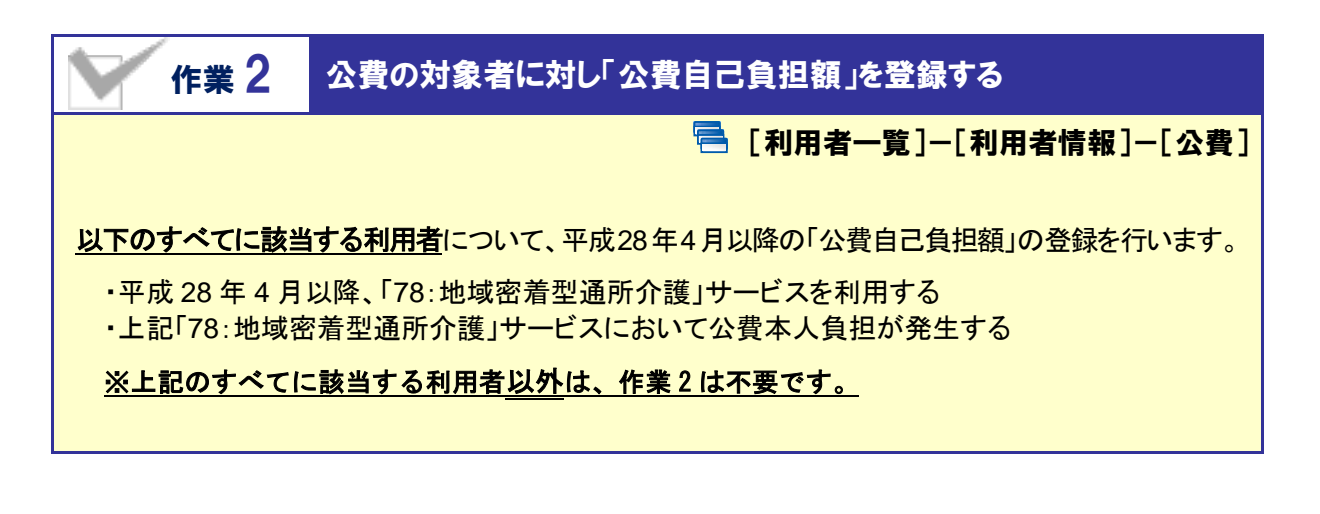

【操作方法】 「平成 28 年 4 月」以降の公費自己負担額を登録する

#### Ⅰ.平成 28 年 4 月 1 日をまたぐ公費情報に対し、有効期間(終了)を変更する

有効期間(開始)が「平成 28 年 3 月 31 日」以前で、有効期間(終了)が「平成 28 年 4 月 1 日」以降の 公費情報が登録されている場合、有効期間(終了)を「平成 28 年 3 月 31 日」に変更します。

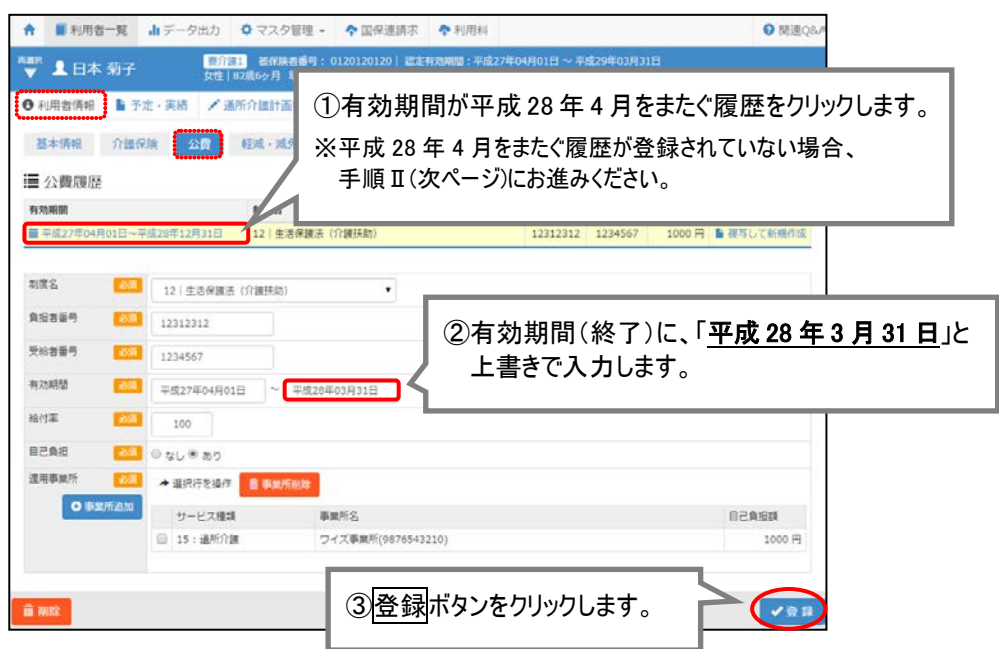

(次ページに続きます⇒)

#### Ⅱ.有効期間(開始)が平成 28 年 4 月 1 日以降の公費情報を登録する

有効期間(開始)が平成 28 年 4 月 1 日以降の公費情報を追加し、サービス種類「78:地域密着型通 所介護」に対し自己負担額を設定します。

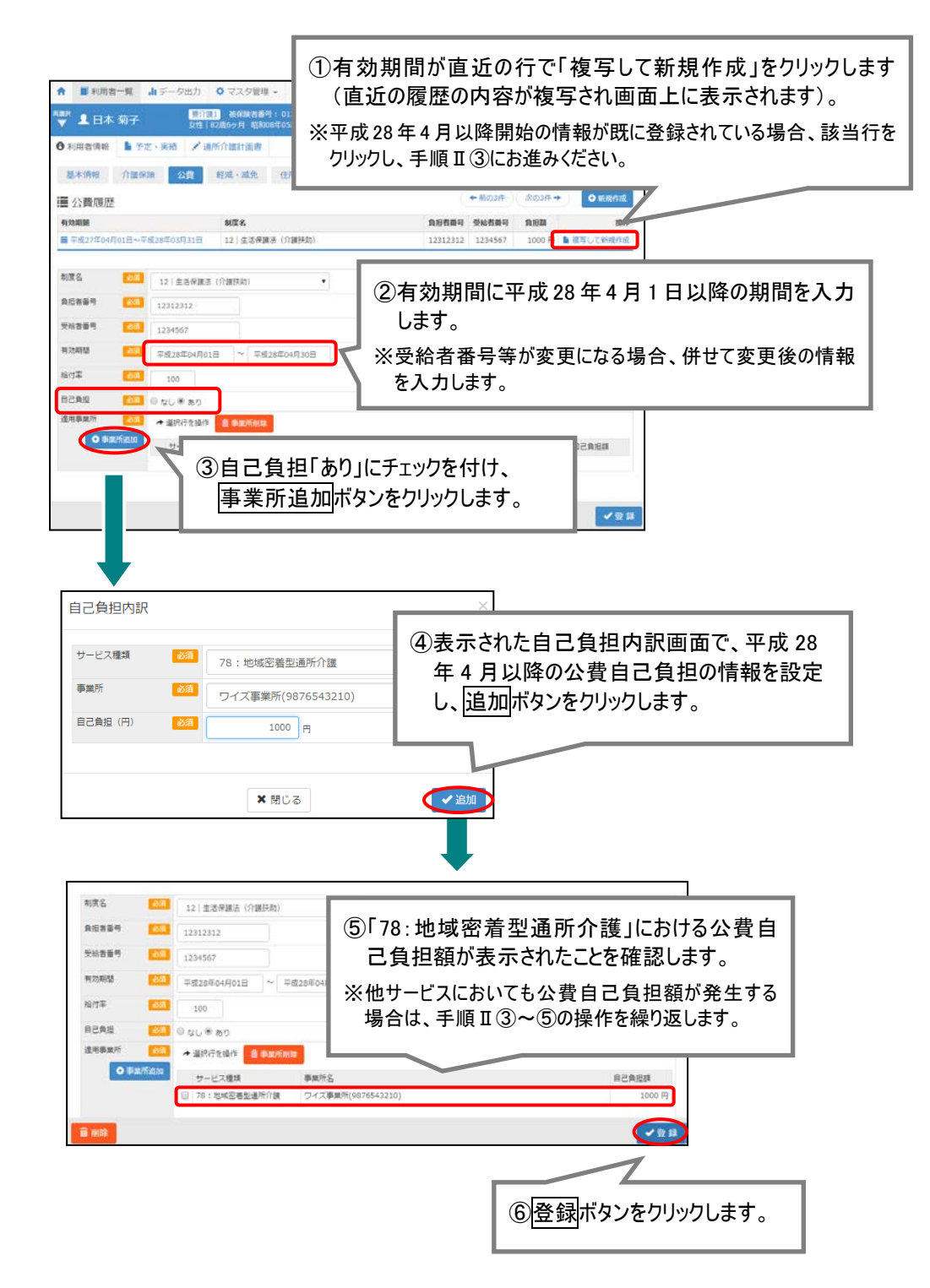

以上で、バージョンアップ後の作業 2 は完了です。

※条件に該当する利用者が複数いる場合、すべての利用者に対し上記の作業を行ってください。

<span id="page-7-0"></span>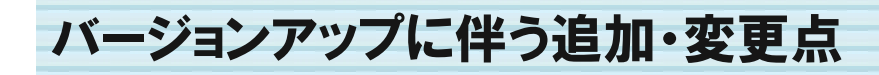

今回のバージョンアップでは平成 28 年 4 月より創設される「地域密着型通所介護」に関するシステム対応が行 われました。

追加・変更が行われた機能は、以下の通りです。

[利用者一覧]-[予定・実績] 平成 28 年 4 月以降の予定・実績において、「78:地域密着型通所介護」のサービスを設定 Ø. できるようになりました。

▲ 平成 28 年4 月以降、「地域密着型通所介護」サービスを提供する場合、バージョンアップ後に必要な作業が あります。詳細は「作業 1 [自事業所にて提供する「地域密着型通所介護」の体制を登録する」](#page-3-1)【[4](#page-3-1) ページ】を 参照してください。

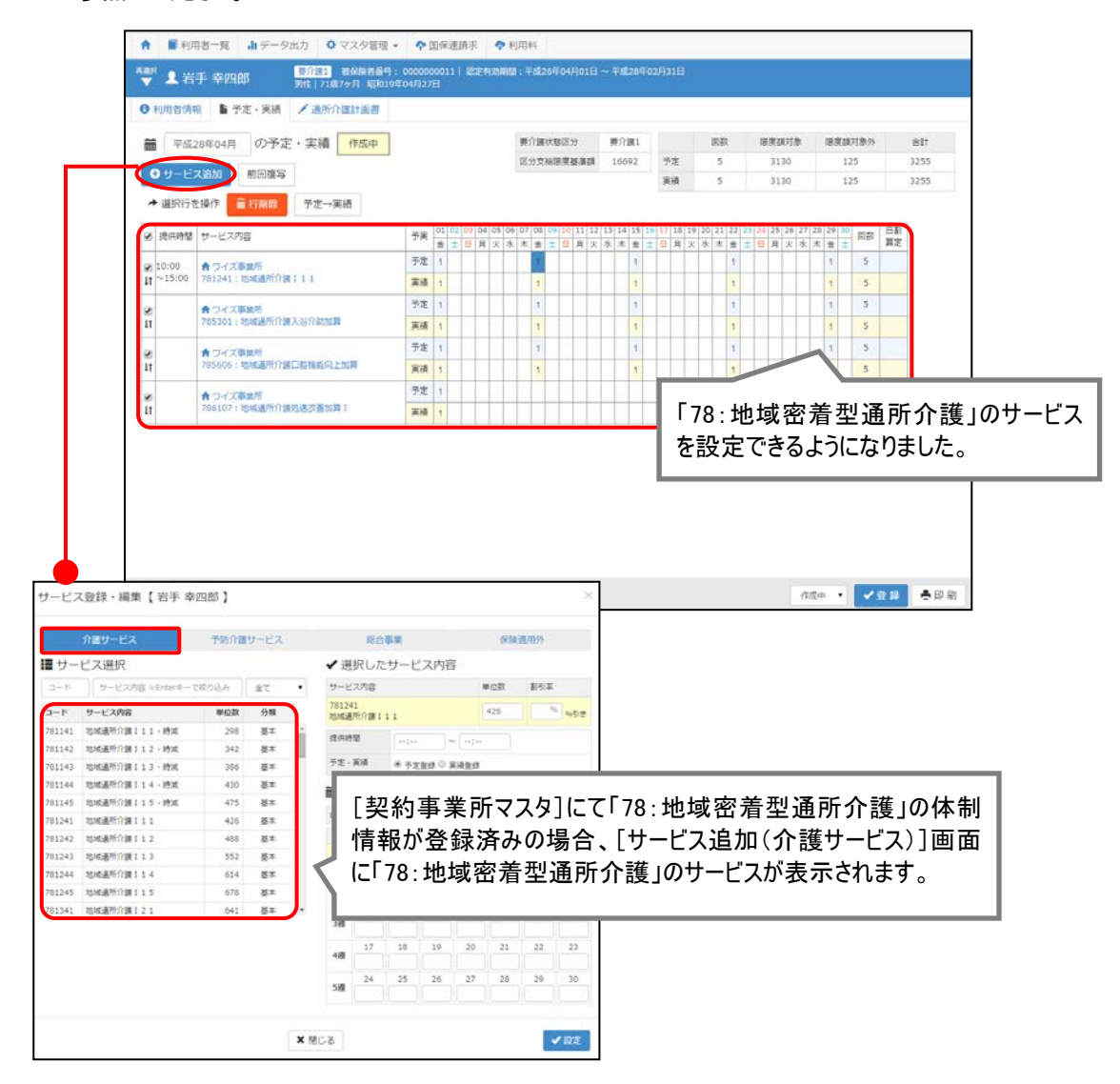

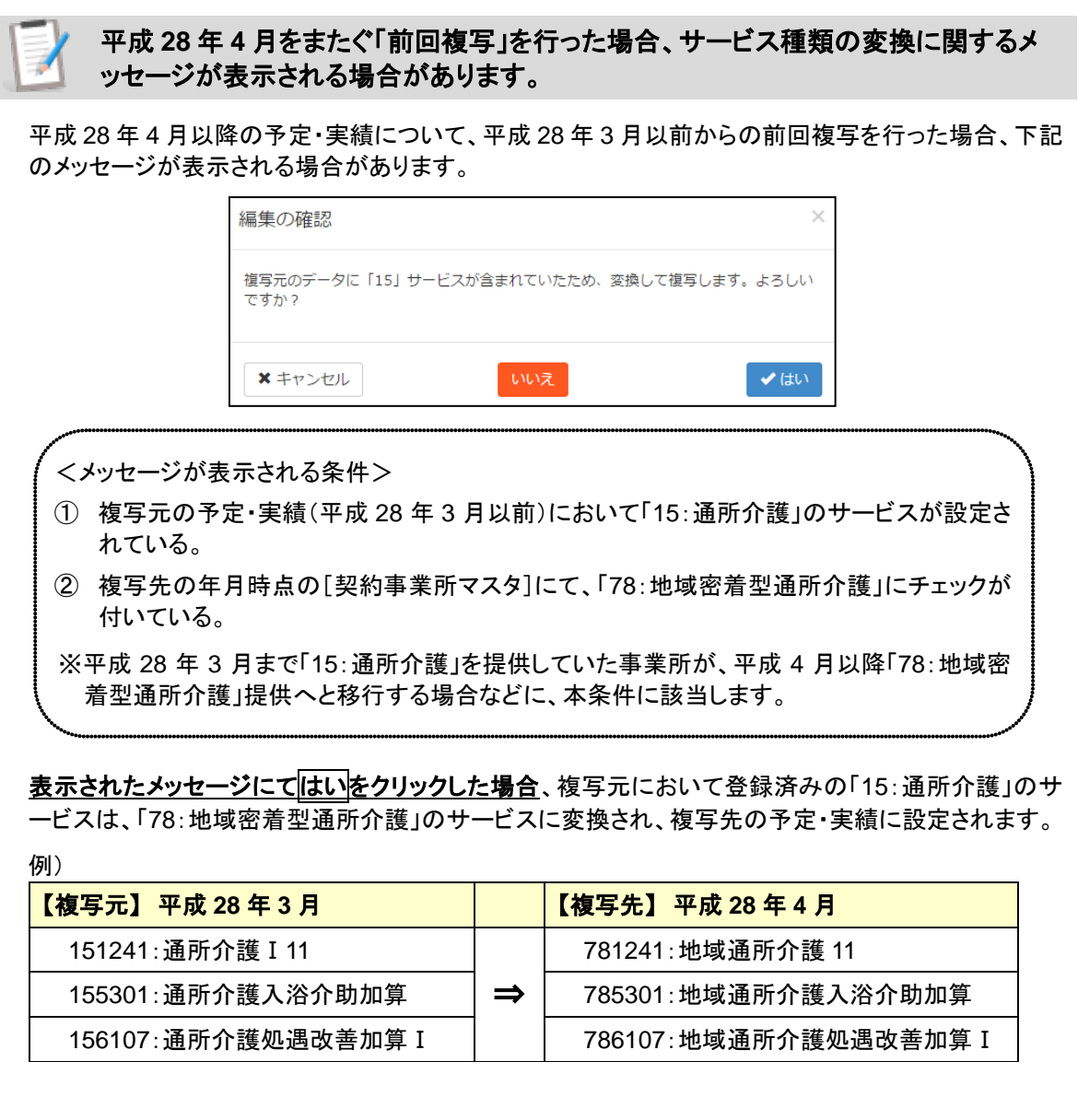

いいえをクリックした場合、複写元において登録済みの「15:通所介護」のサービスがそのまま複写さ れます。ただし、平成 28 年 4 月以降廃止されるサービスについては複写されません。

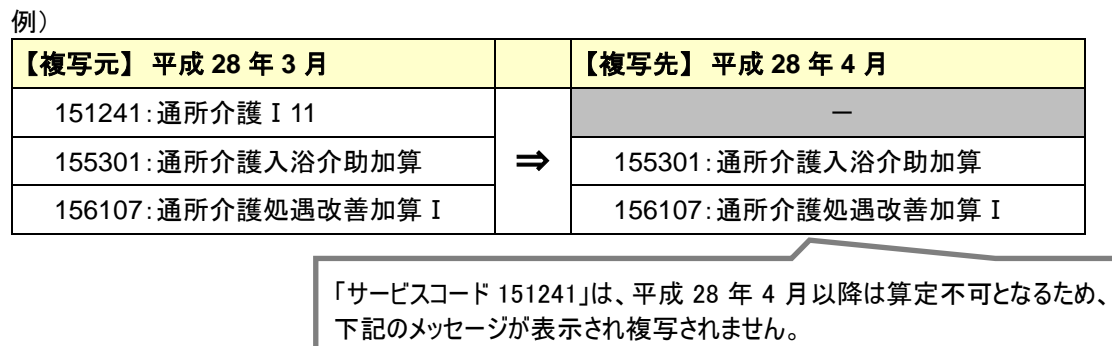

一部複写できなかったサービスが存在します。複写された内容を確<br>認してください。

### 日 その他の機能における追加・変更点

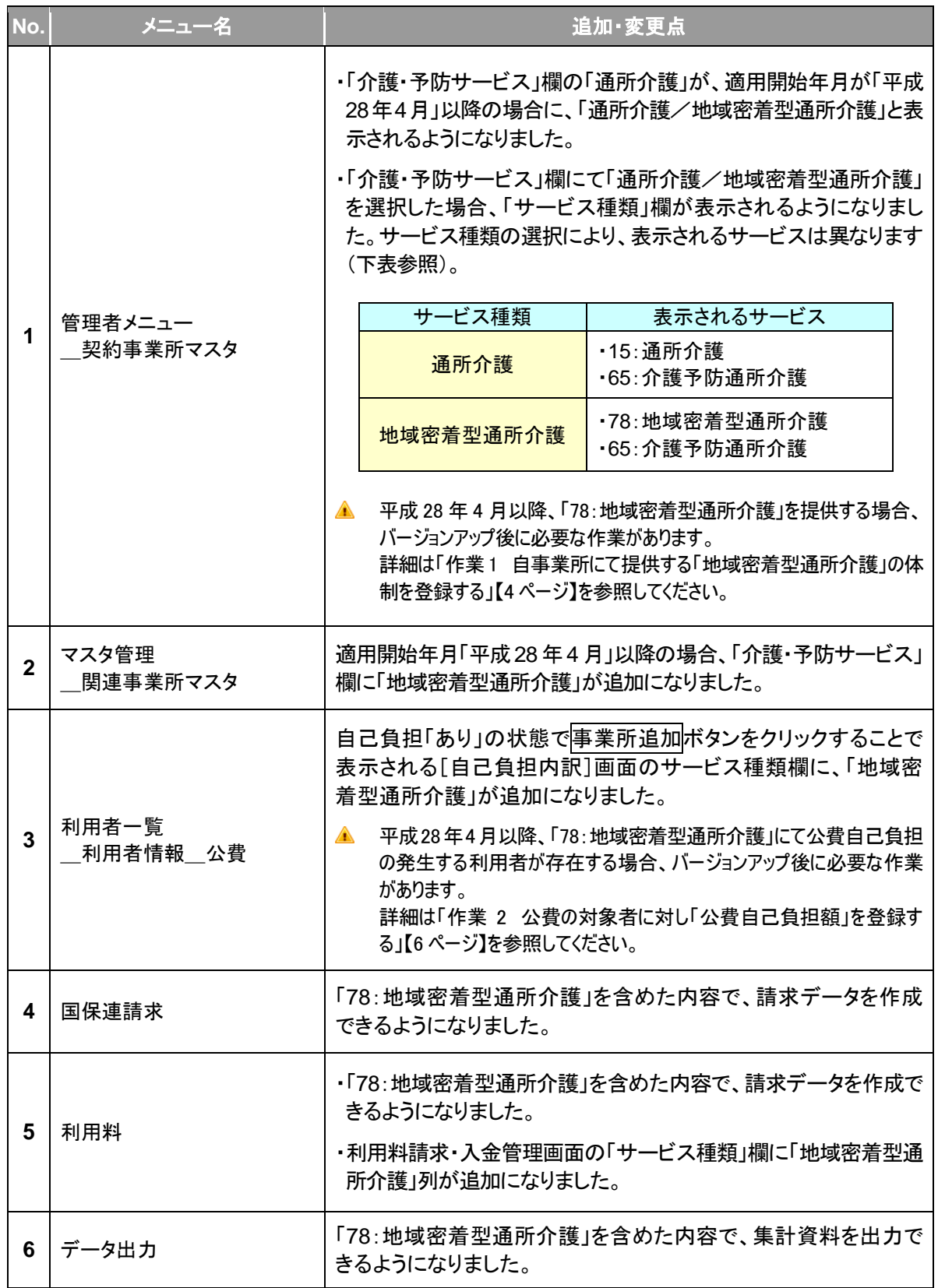